## **FAQ für den Follow-Me-Drucker**

## **1. Wie finde ich heraus, ob ich eine Druck-Berechtigung haben?**

• Man meldet sich am PC oder per mobilen Endgeräten (Smartphone, Tablets, etc.) im zedat-Portal [\(https://www.zedat.fu-berlin.de/Home\)](https://www.zedat.fu-berlin.de/Home) mit seinem FU-Account und dem dazugehörigen Passwort an

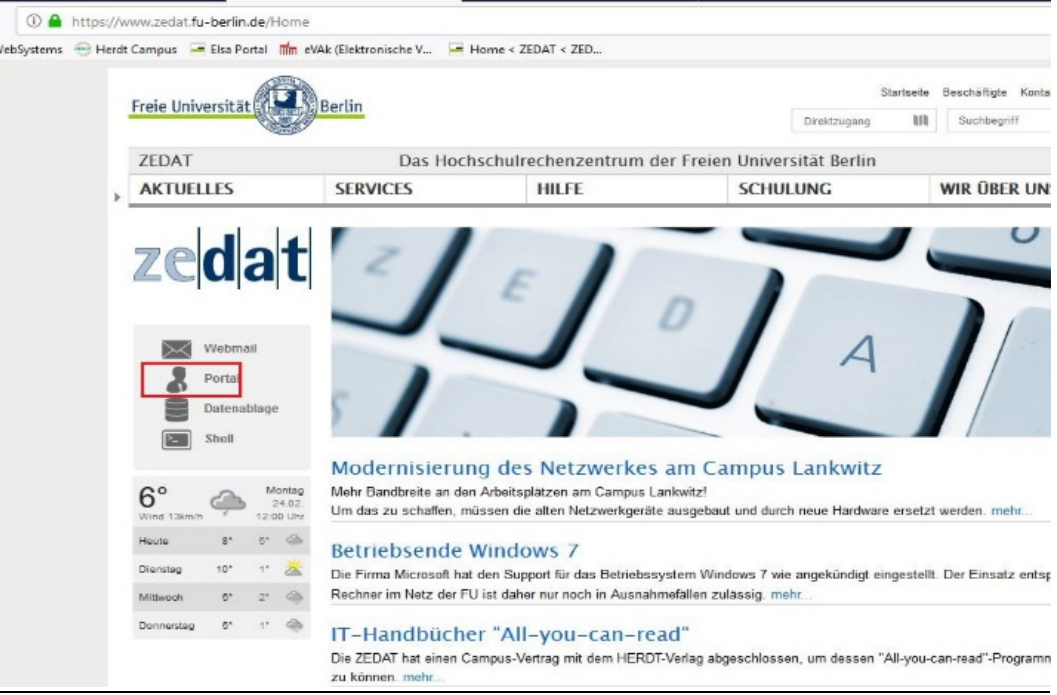

- Im Anschluss geht man rechter Hand unter der Überschrift "Account" auf "Übersicht"
- Hier muss unter dem Punkt "Druck-Berechtigungen" ein "Ja" stehen, wie das untere Bild es zeigt.

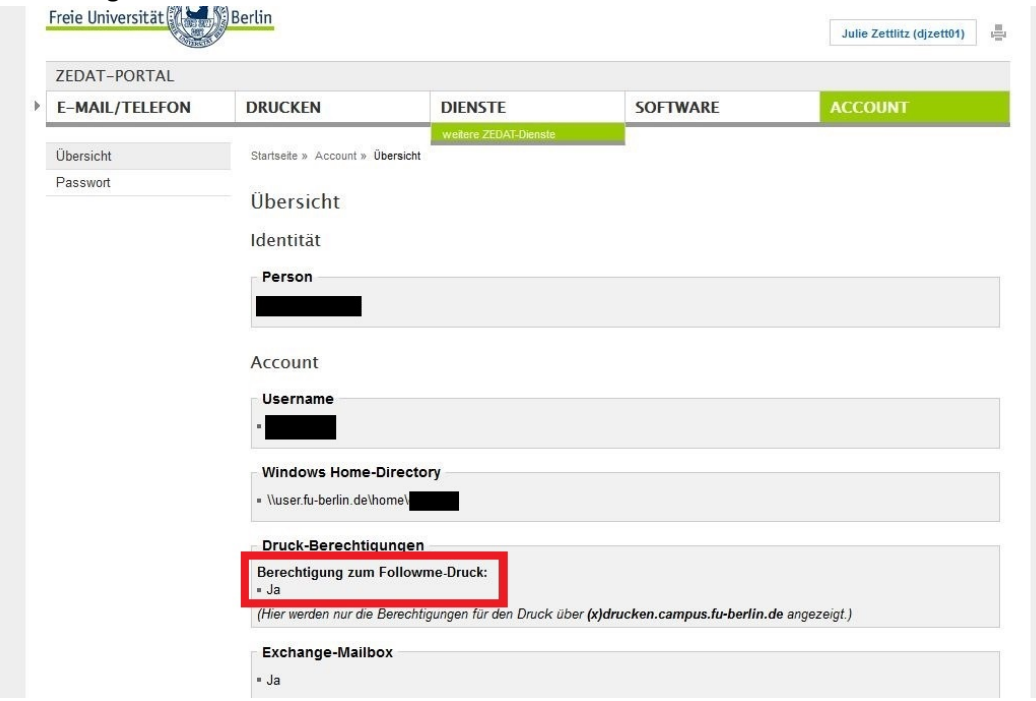

## **2. Was mache ich, wenn ein Fehler bei der Anmeldung am Follow-Me-Drucker angezeigt wird?**

- Sobald Sie sich, auch mit der sich selbstständig öffnenden Eingabemaske, **nicht am Drucker anmelden können**, melden Sie sich bitte umgehend in Raum 1126, da der Fehler nur intern über uns behoben werden kann.
- Wenn Sie bei dem Versuch sich anzumelden eine **Fehlermeldung** "Equitrac" angezeigt bekommen, wenden Sie sich bitte zur Behebung an den **Benutzerservice der zedat** [\(https://www.zedat.fu-berlin.de/Benutzerservice/Home\)](https://www.zedat.fu-berlin.de/Benutzerservice/Home) im Bereich Account & Software **bzw.** melden sich bei den **Mitarbeitern im Glaskasten** der zedat.

## **3. Wo kann ich weitere Hinweise zum Follow-Me-Drucker finden?**

- **[https://www.fu-berlin.de/sites/abt-2/zentraler](https://www.fu-berlin.de/sites/abt-2/zentraler-einkauf/Druckerprojekt/Funktionen/index.html#faq_FollowMePrint)[einkauf/Druckerprojekt/Funktionen/index.html#faq\\_FollowMePrint#faq\\_FollowM](https://www.fu-berlin.de/sites/abt-2/zentraler-einkauf/Druckerprojekt/Funktionen/index.html#faq_FollowMePrint) [ePrint](https://www.fu-berlin.de/sites/abt-2/zentraler-einkauf/Druckerprojekt/Funktionen/index.html#faq_FollowMePrint)**
	- o Seite des Zentralen Einkaufs zu den einzelnen Funktionen des RICOH-Druckers
		- **EXTE:** kleine Übersicht, relativ knappgehalten
		- führt u.a. eine Kurzanleitung zum Einstellen der Druckfunktion über RICOH-Drucker
- **<https://www.zedat.fu-berlin.de/FAQ#11.2>**
	- o durch die zedat gesammelte, häufig gestellte Fragen
	- o soll als erste Anlaufstelle bei Probleme dienen
- **[https://www.zedat.fu-berlin.de/Tip4U\\_Print](https://www.zedat.fu-berlin.de/Tip4U_Print)**
	- o Bedienungshinweise zum Ausdrucken